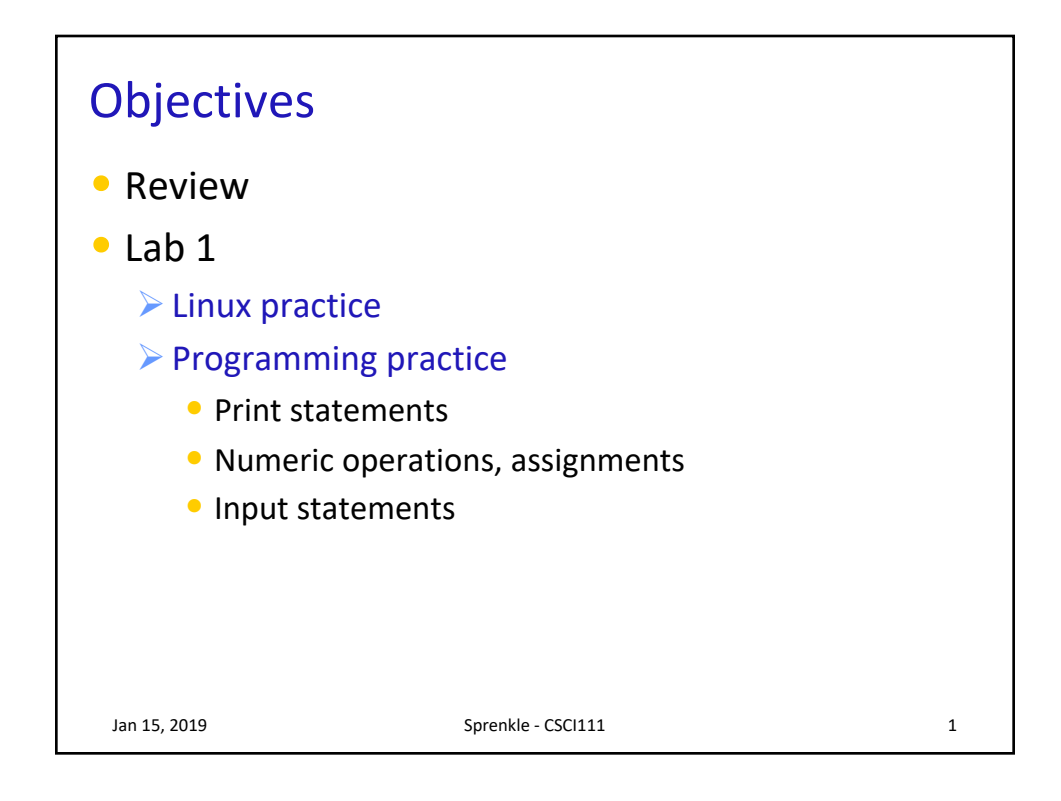

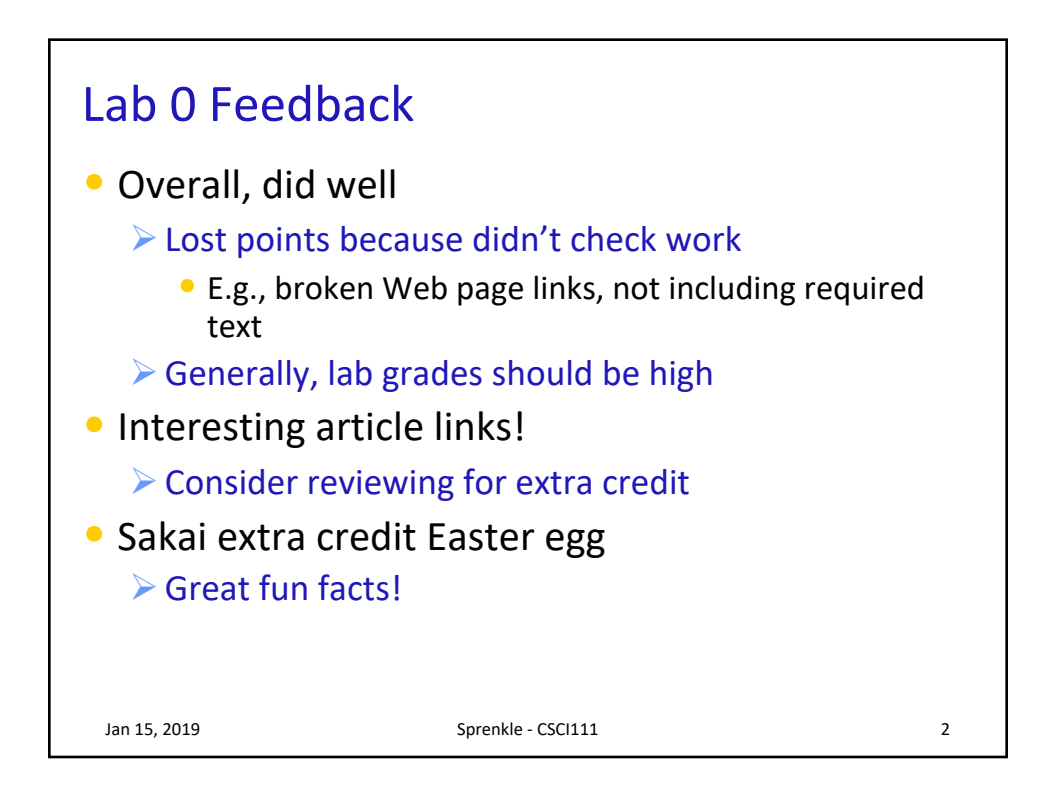

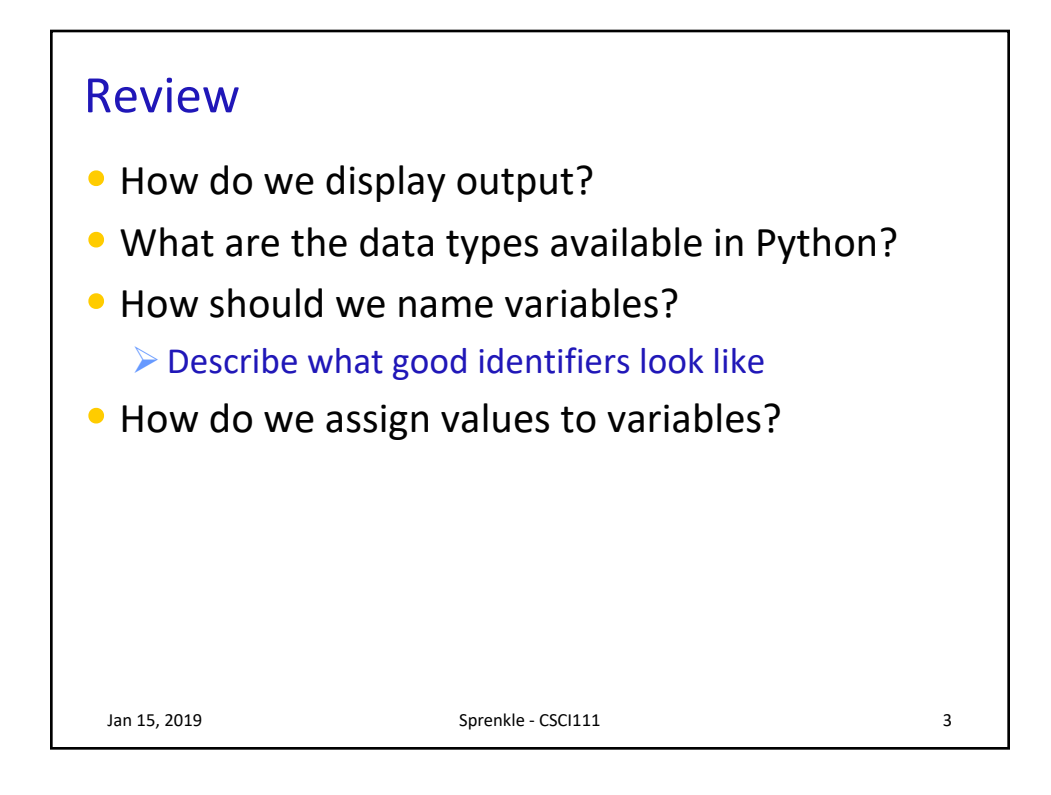

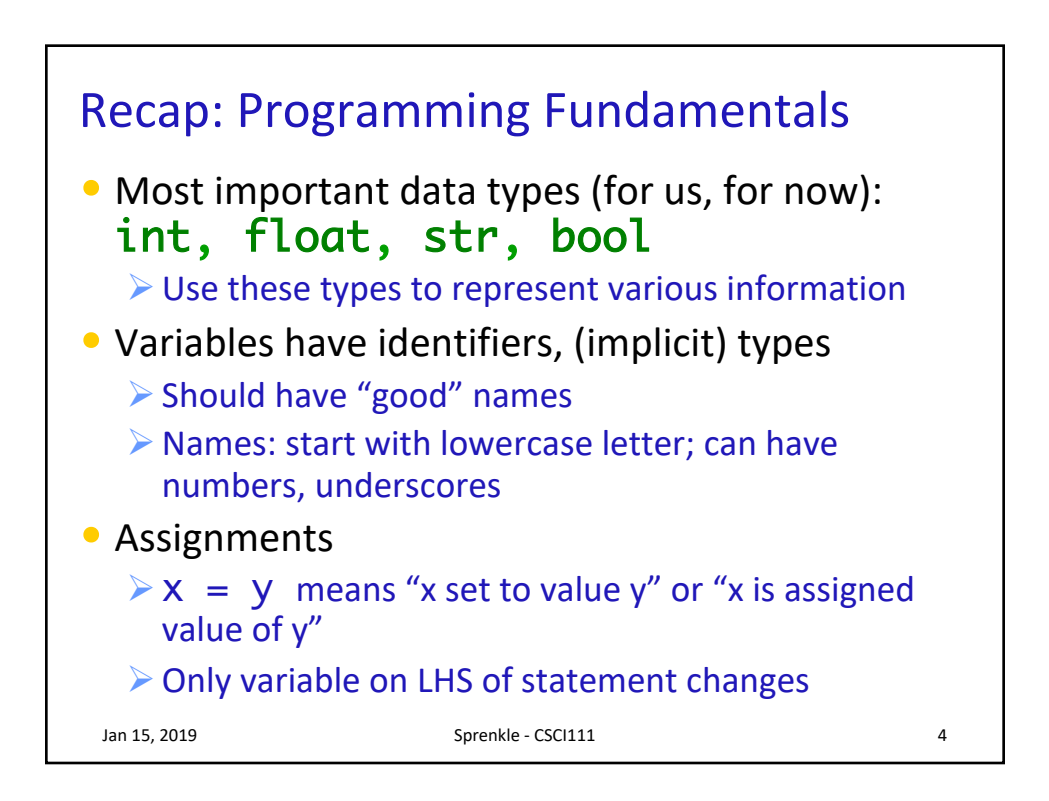

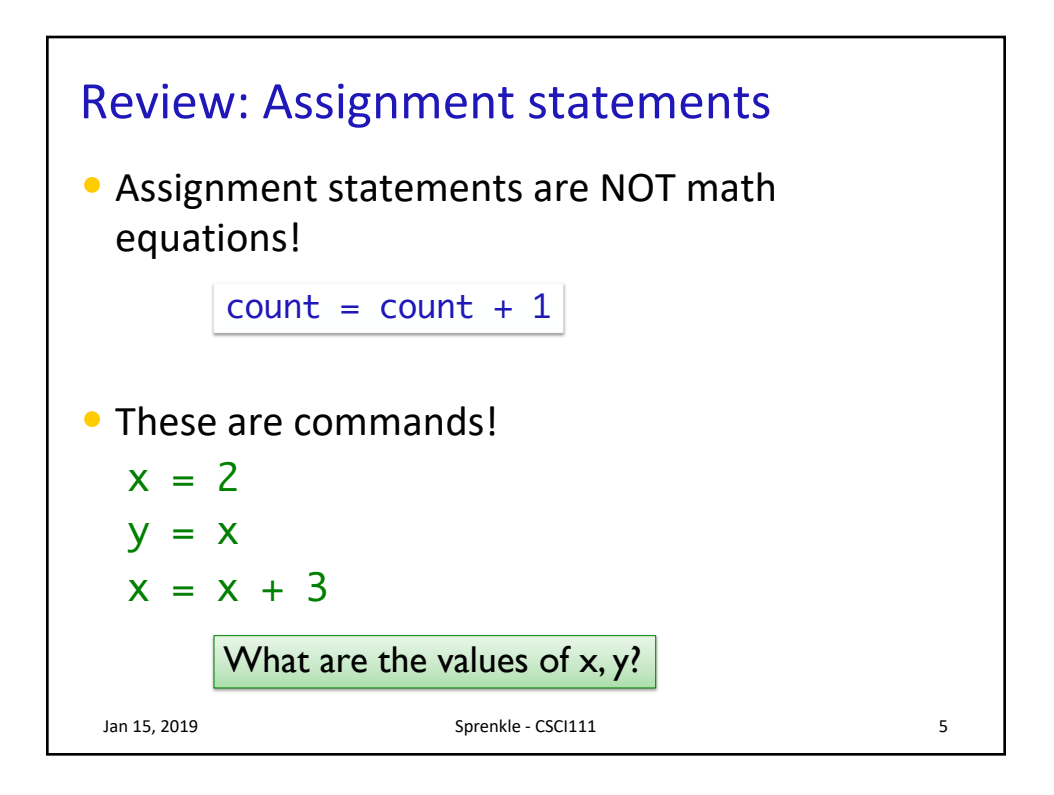

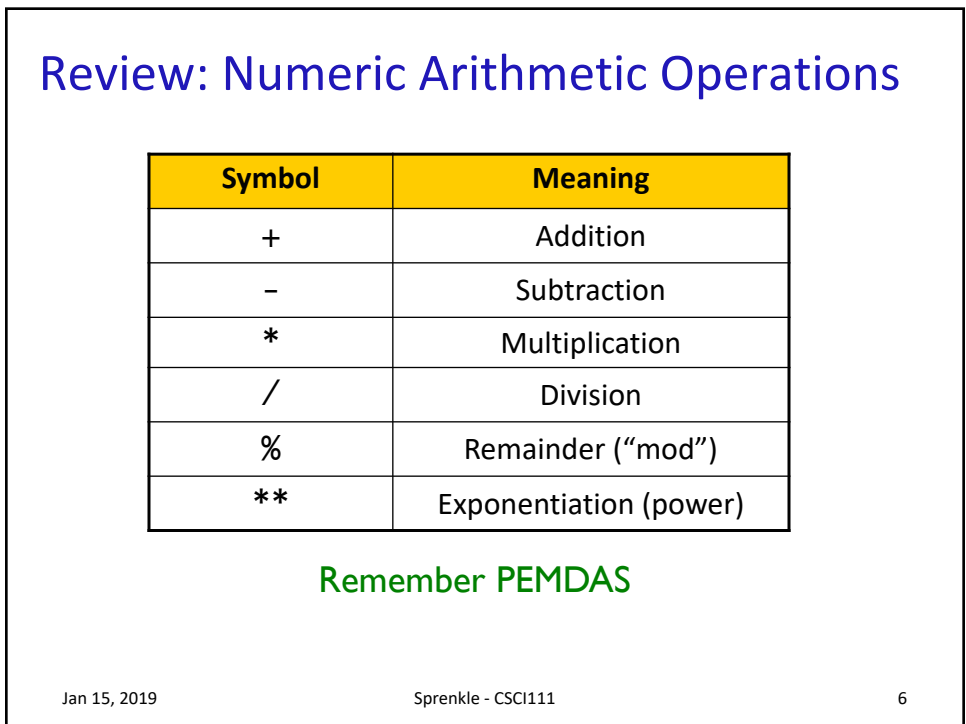

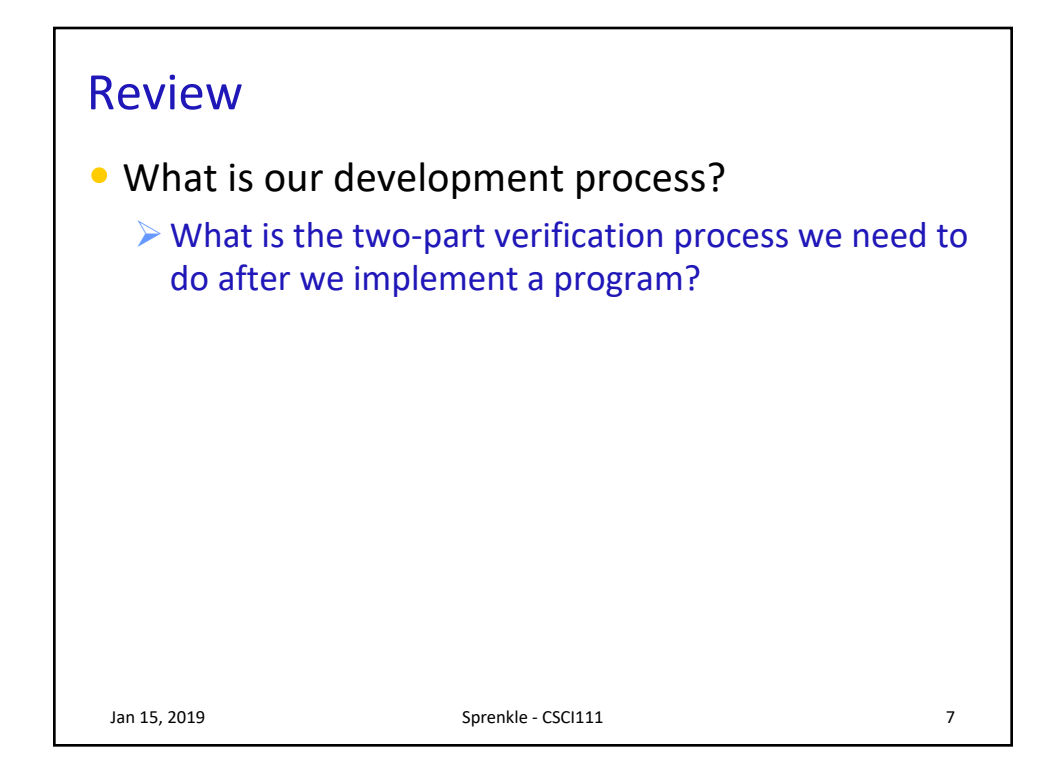

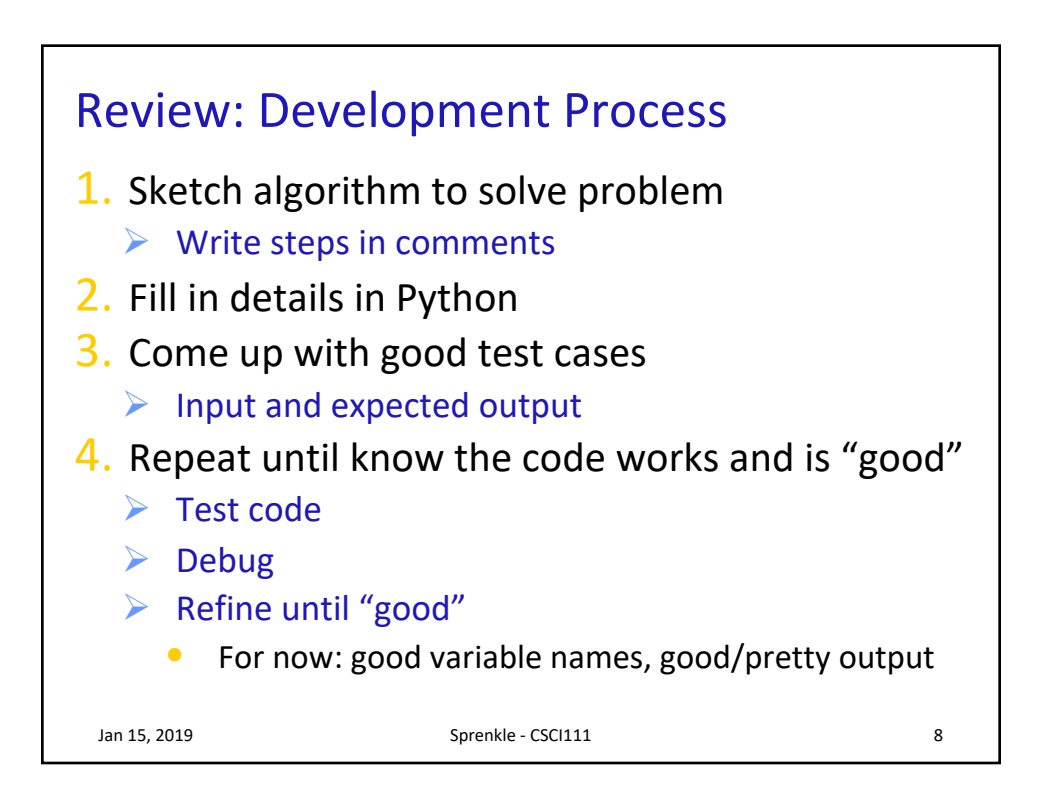

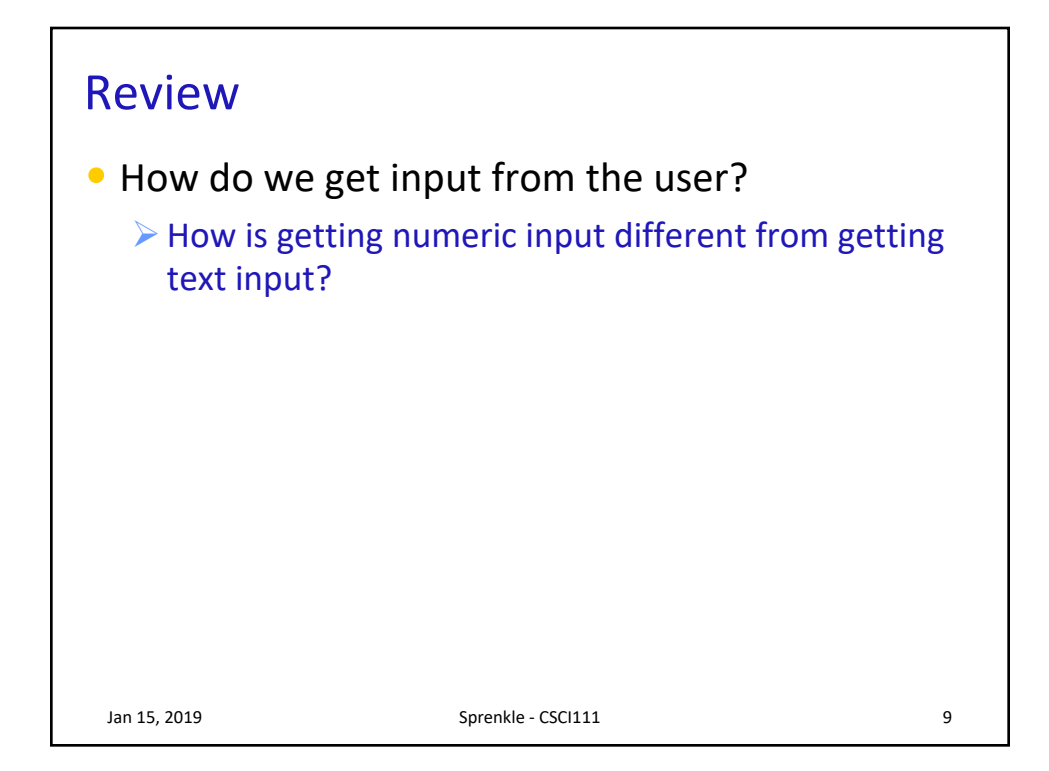

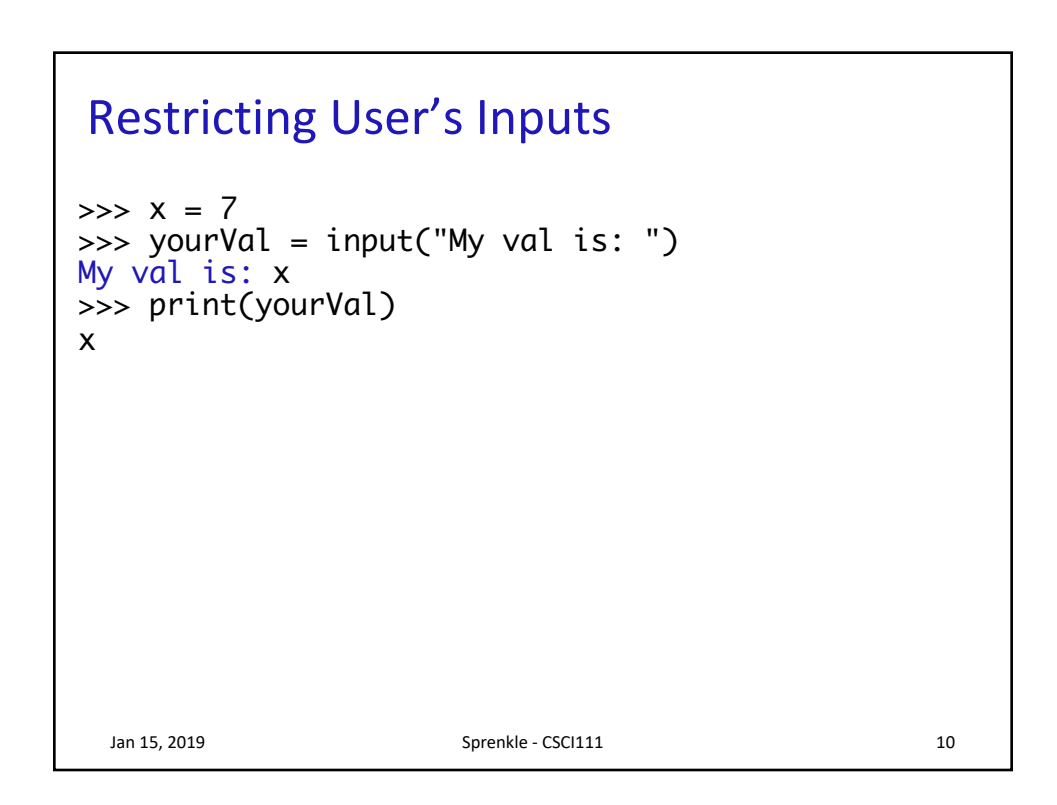

## Restricting User's Inputs

```
Jan 15, 2019 Sprenkle - CSCI111 311
>> x = 7>>> yourVal = input("My val is: ")
My val is: x
>>> print(yourVal)
x
>>> yourVal = eval(input("My val is: "))
My val is: x
>>> print(yourVal)
7
What happened here?
>>> yourVal = int(input("My val is: "))
My val is: x
Traceback (most recent call last):
 File "<stdin>", line 1, in <module>
ValueError: invalid literal for int() with base 10: 
'x'
```
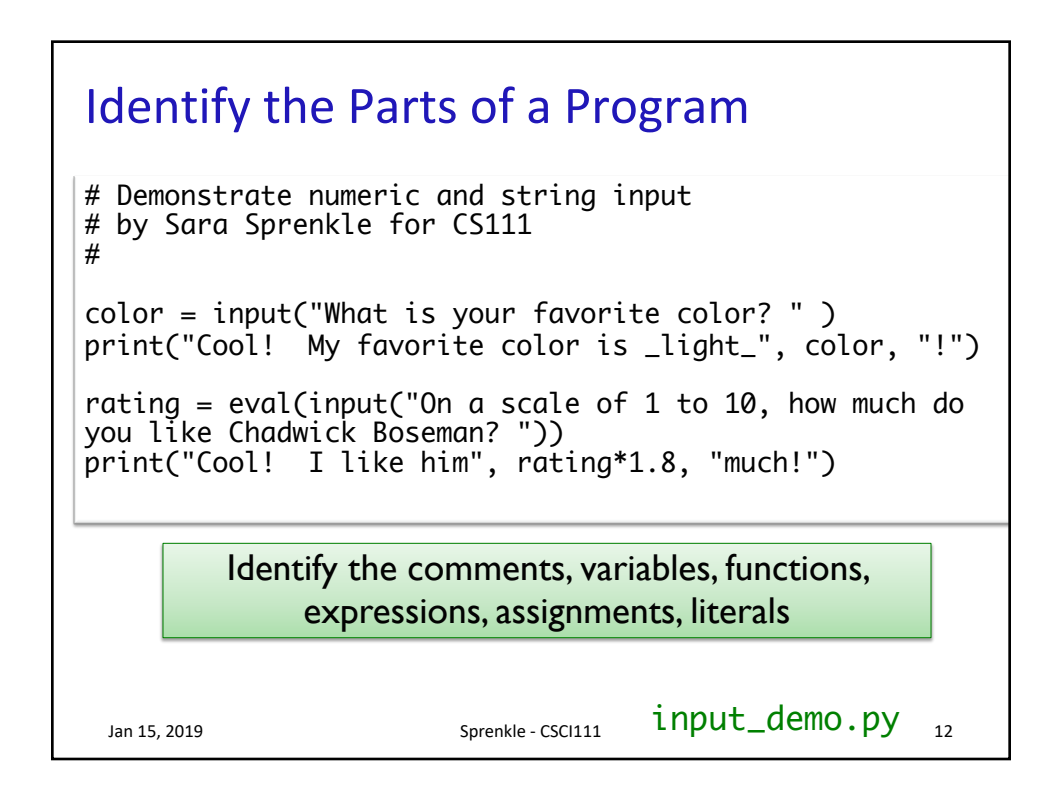

## Identify the Parts of a Program

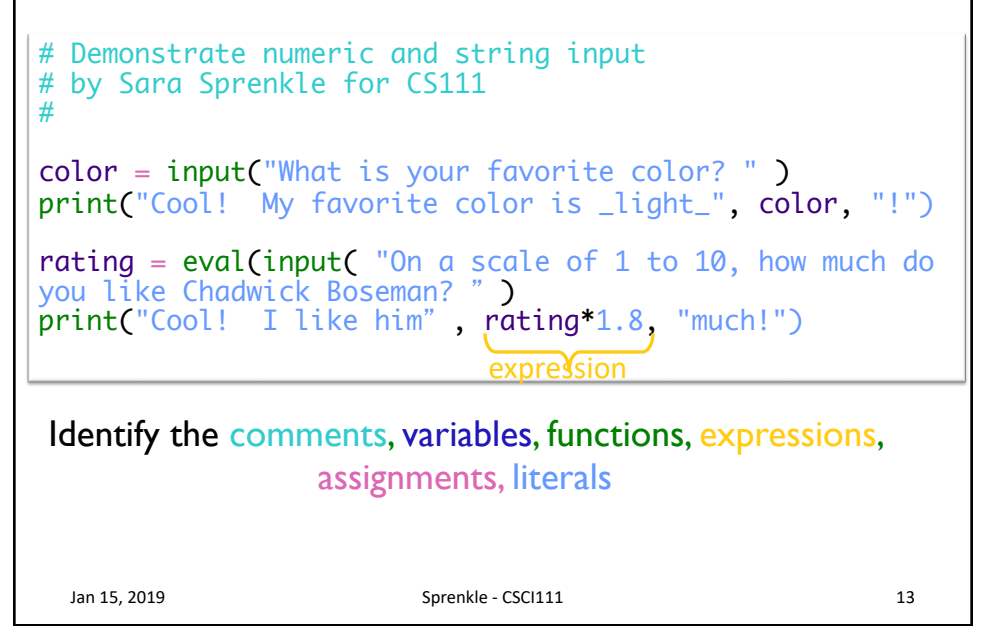

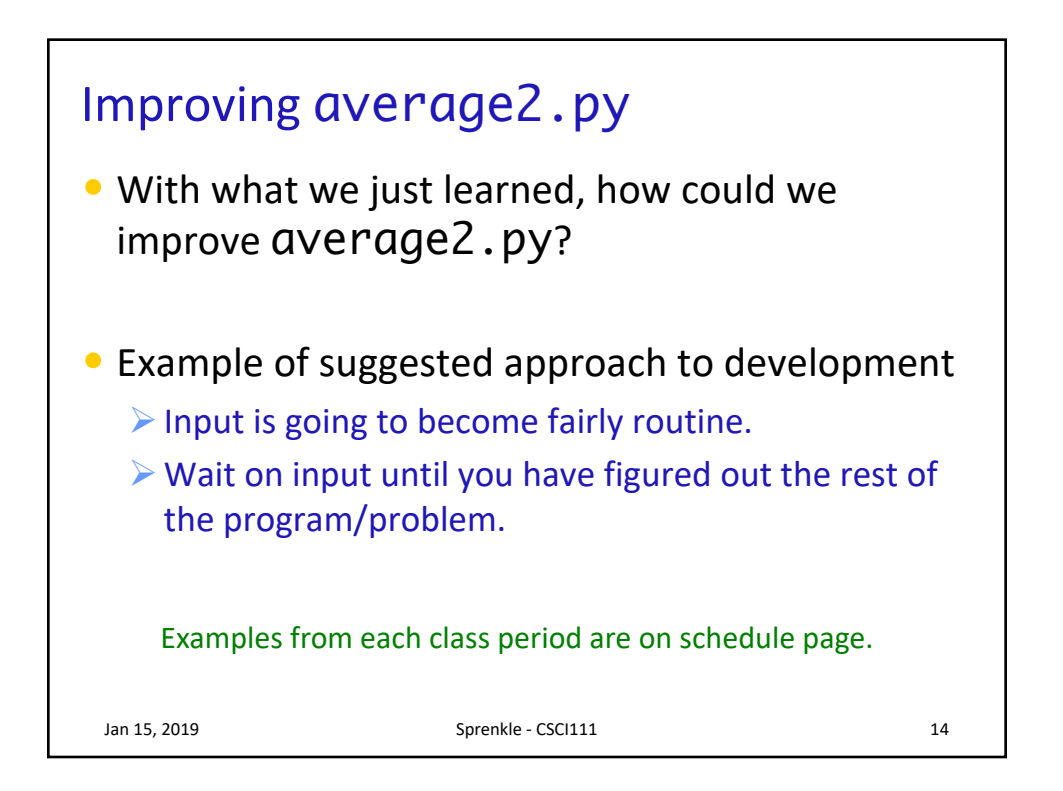

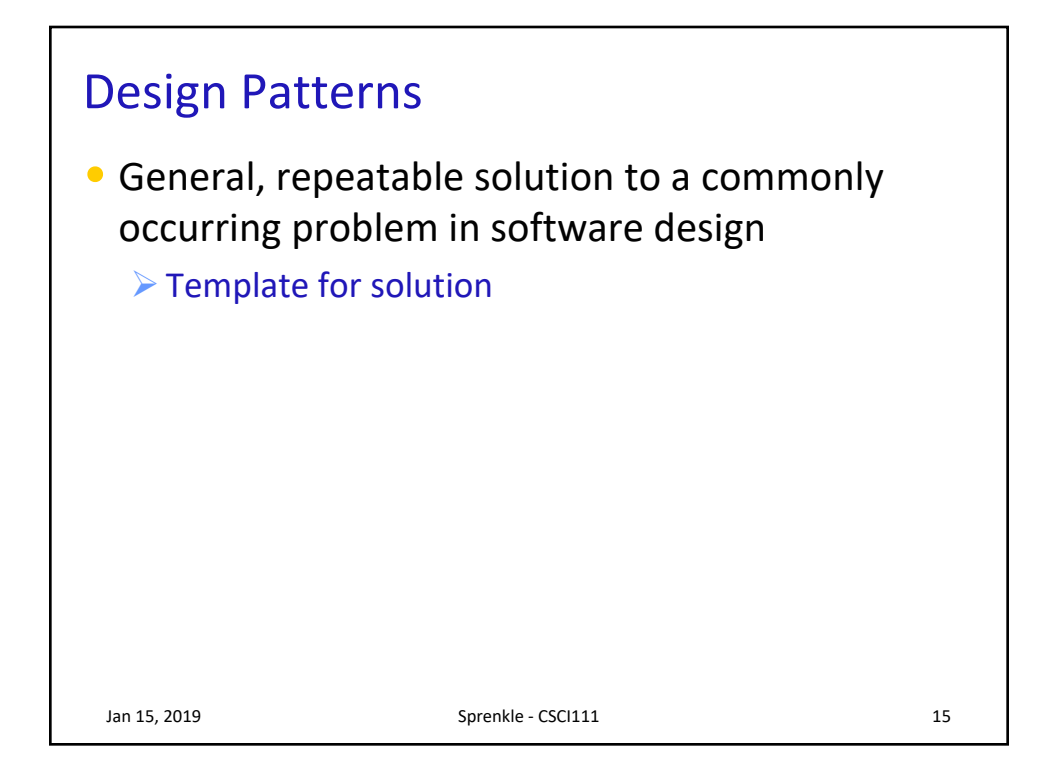

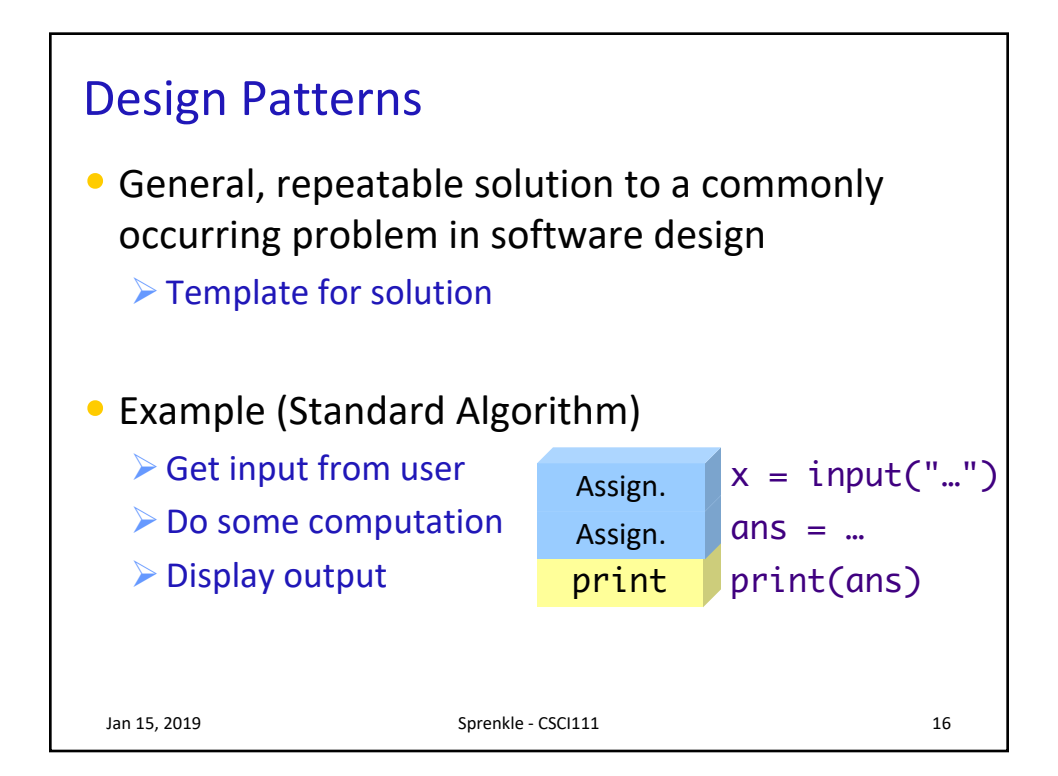

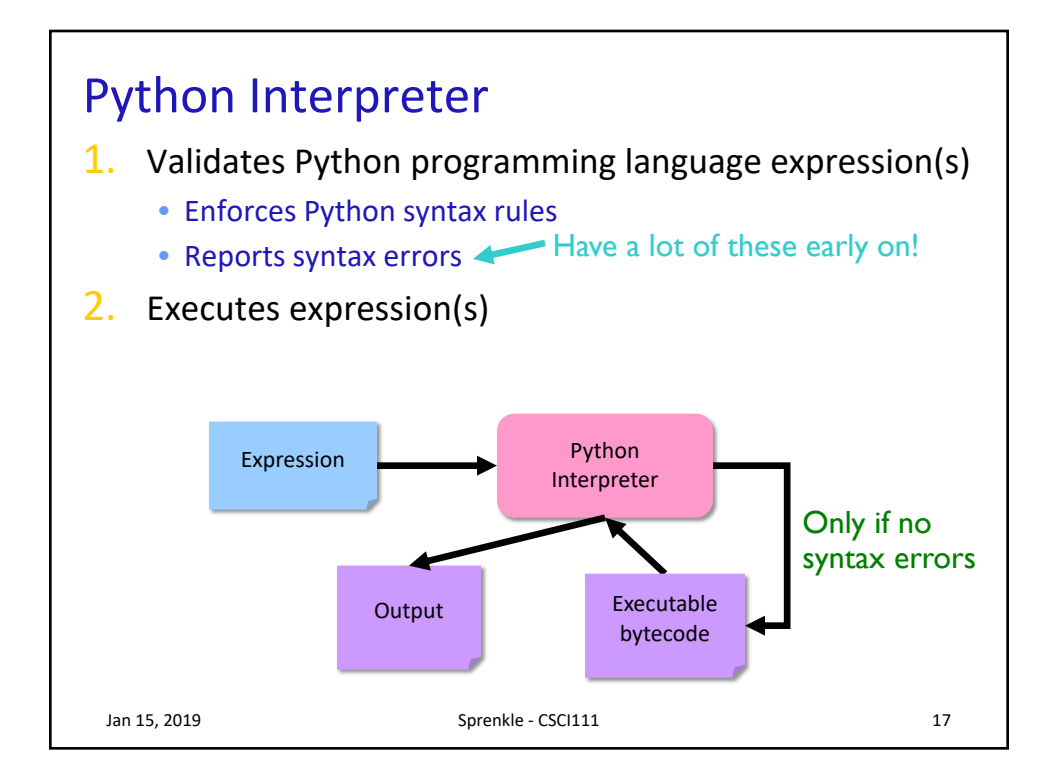

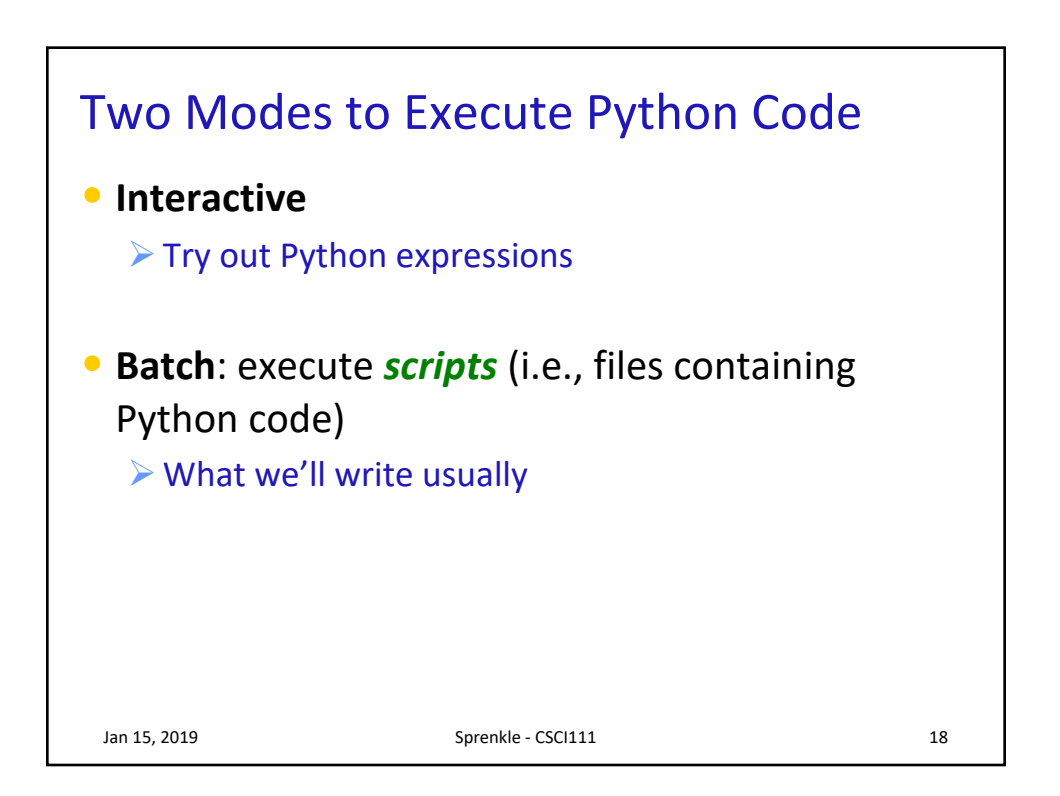

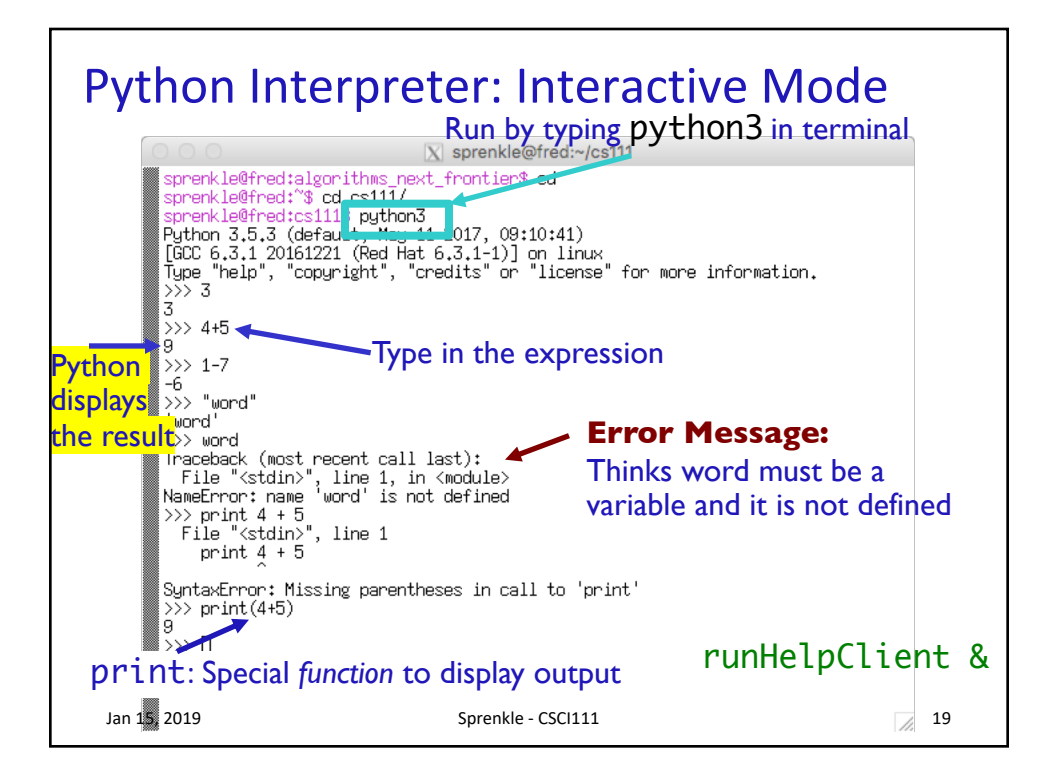

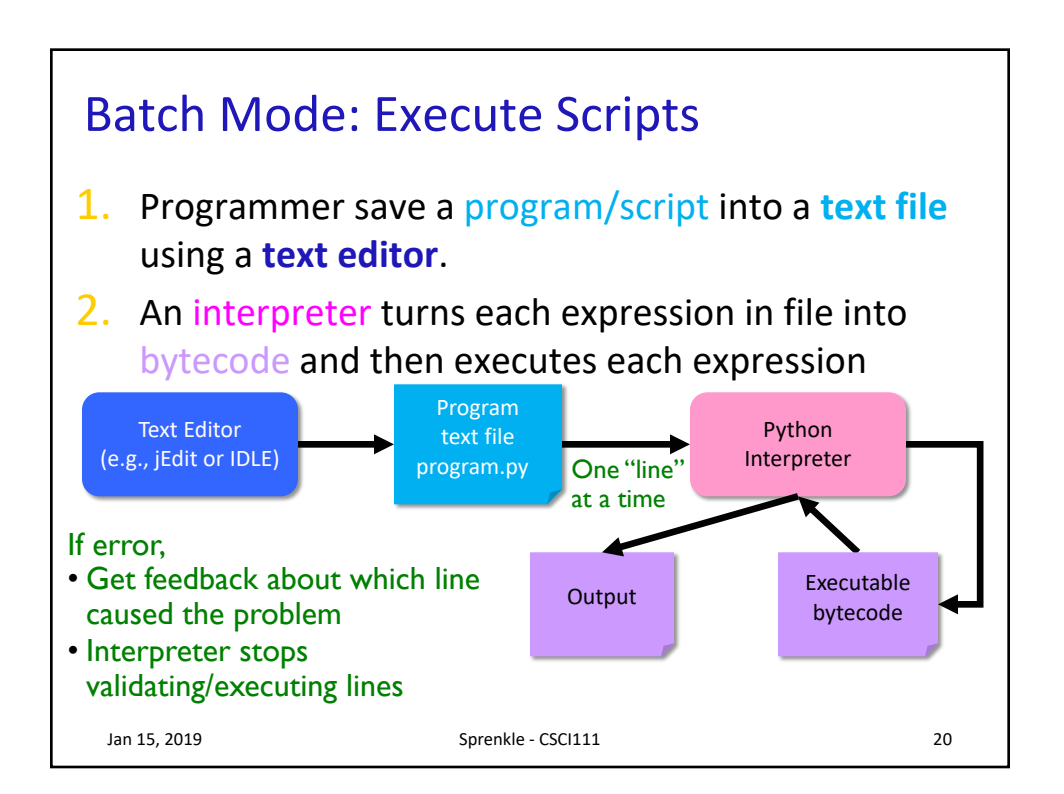

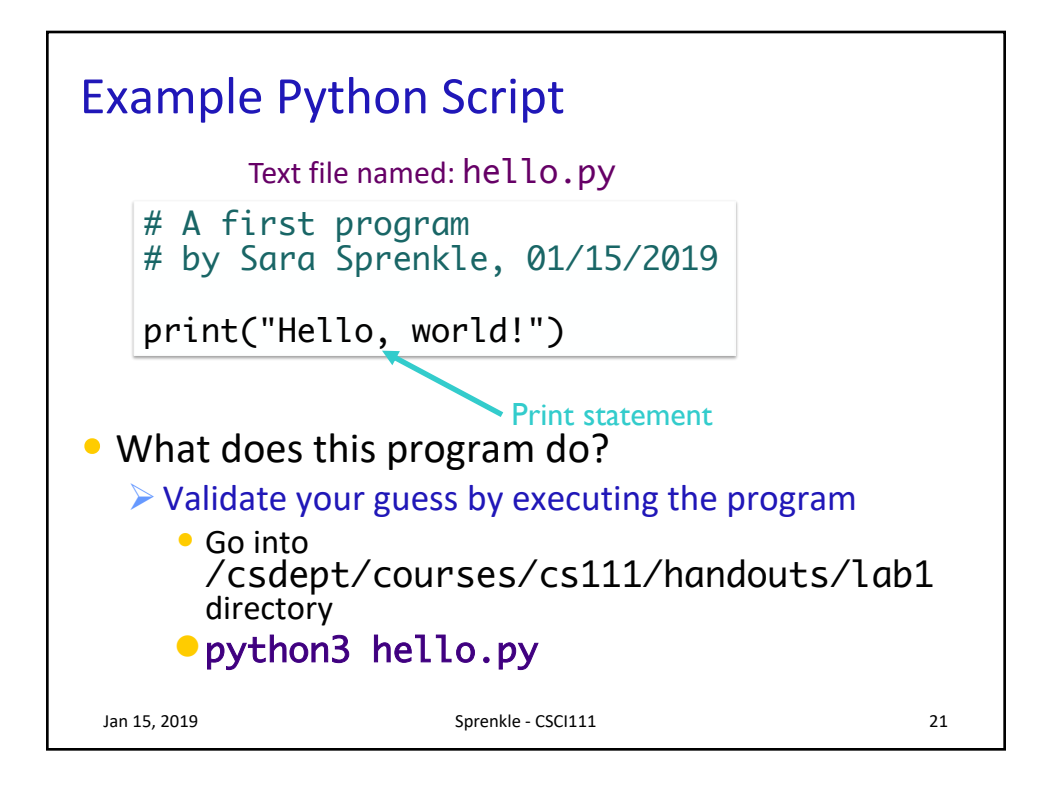

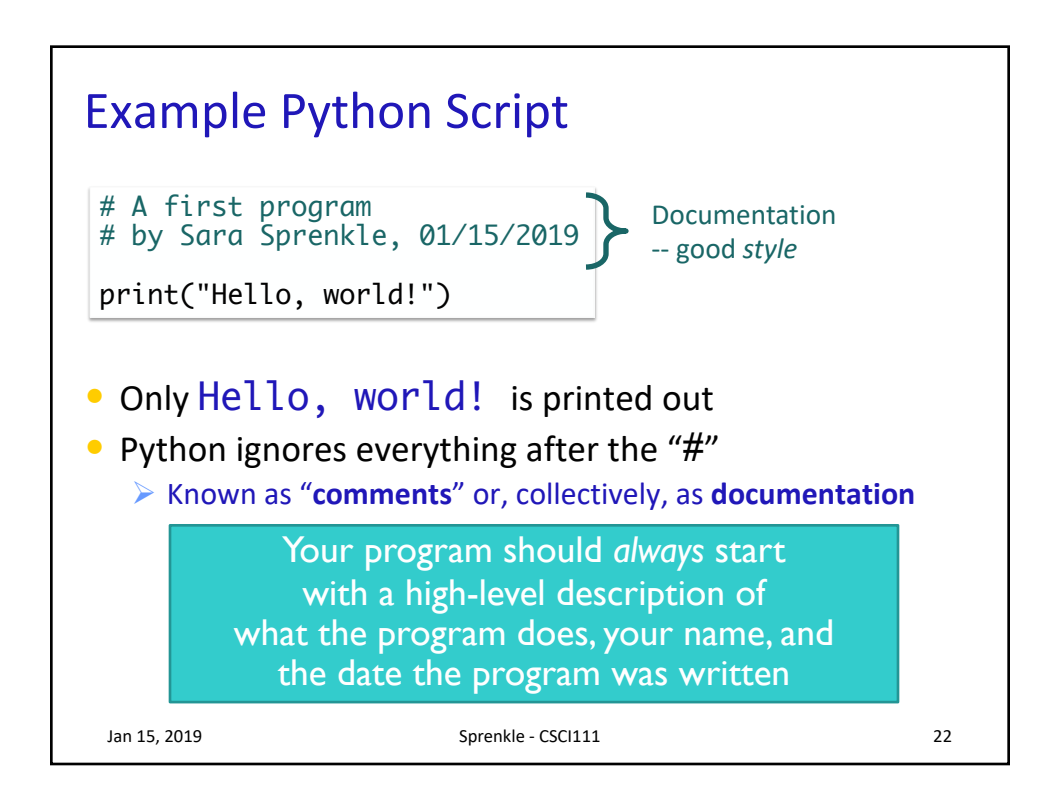

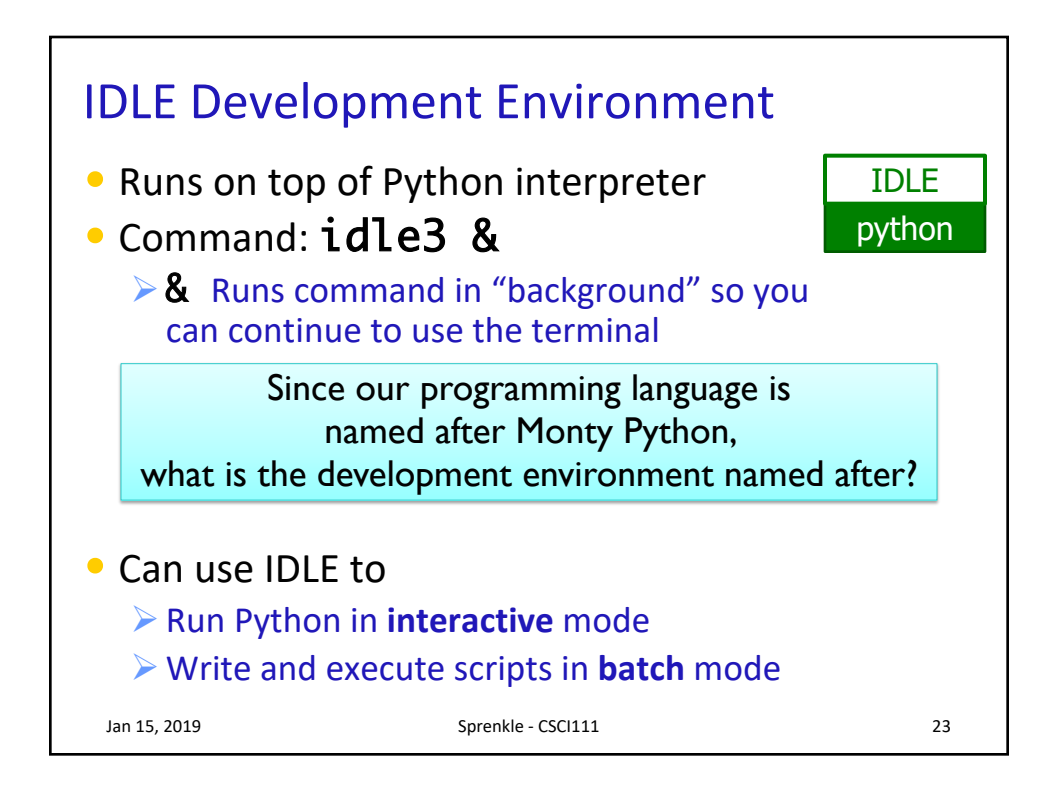

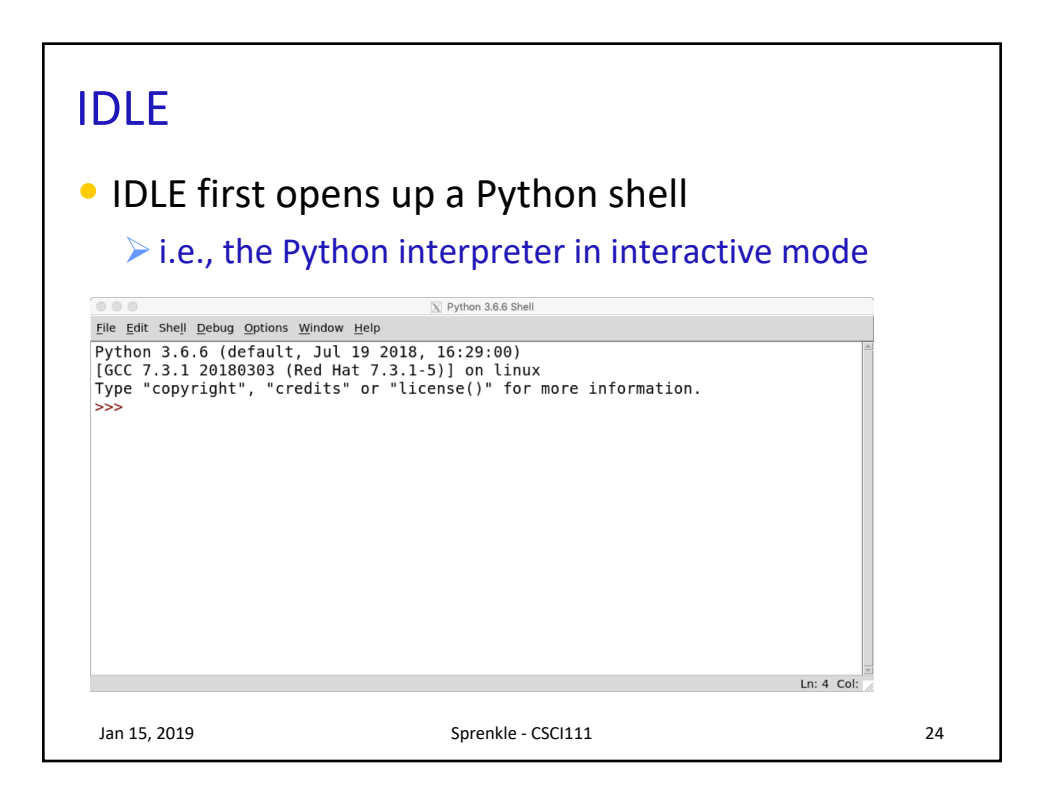

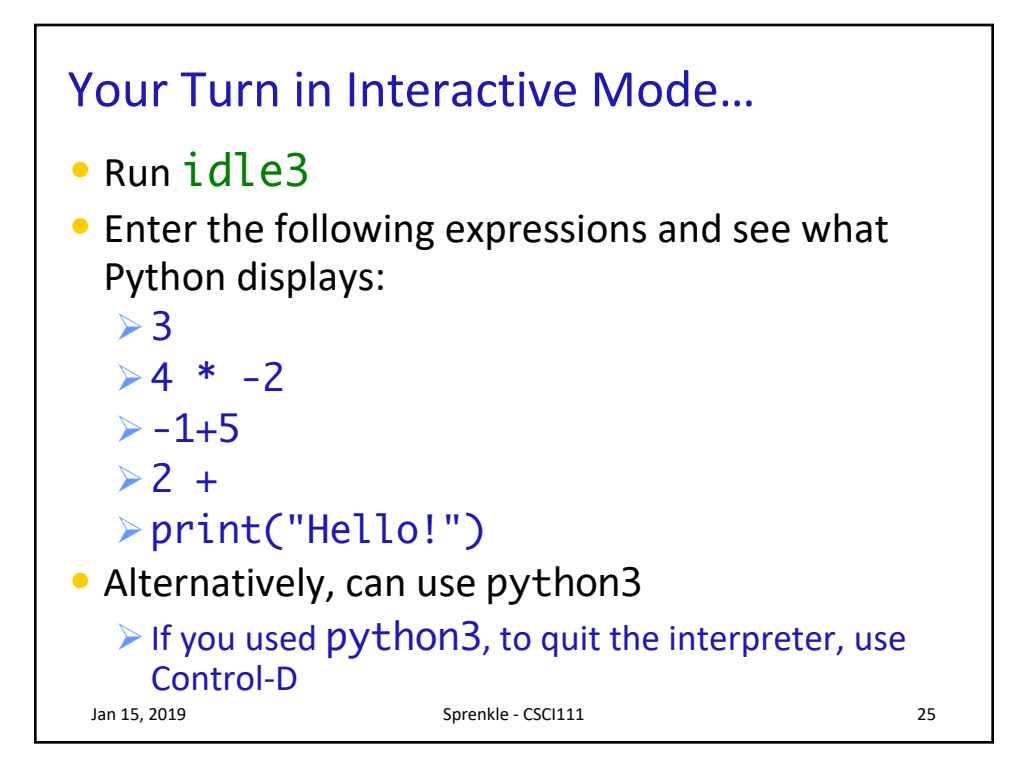

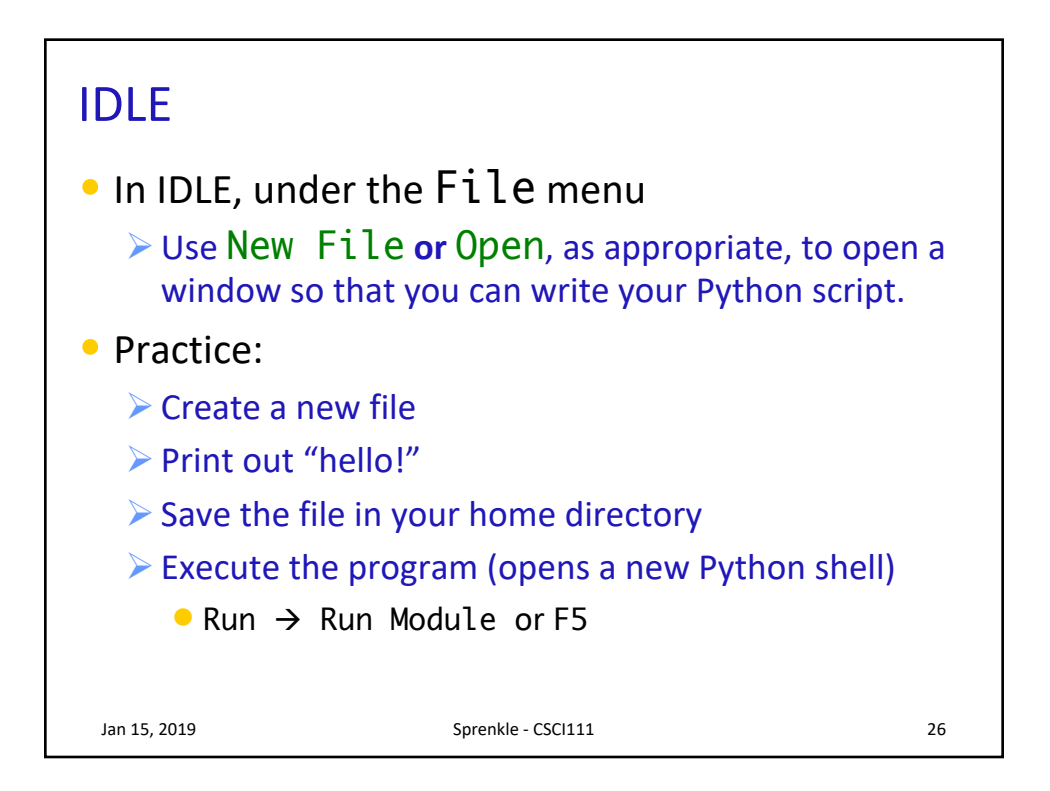

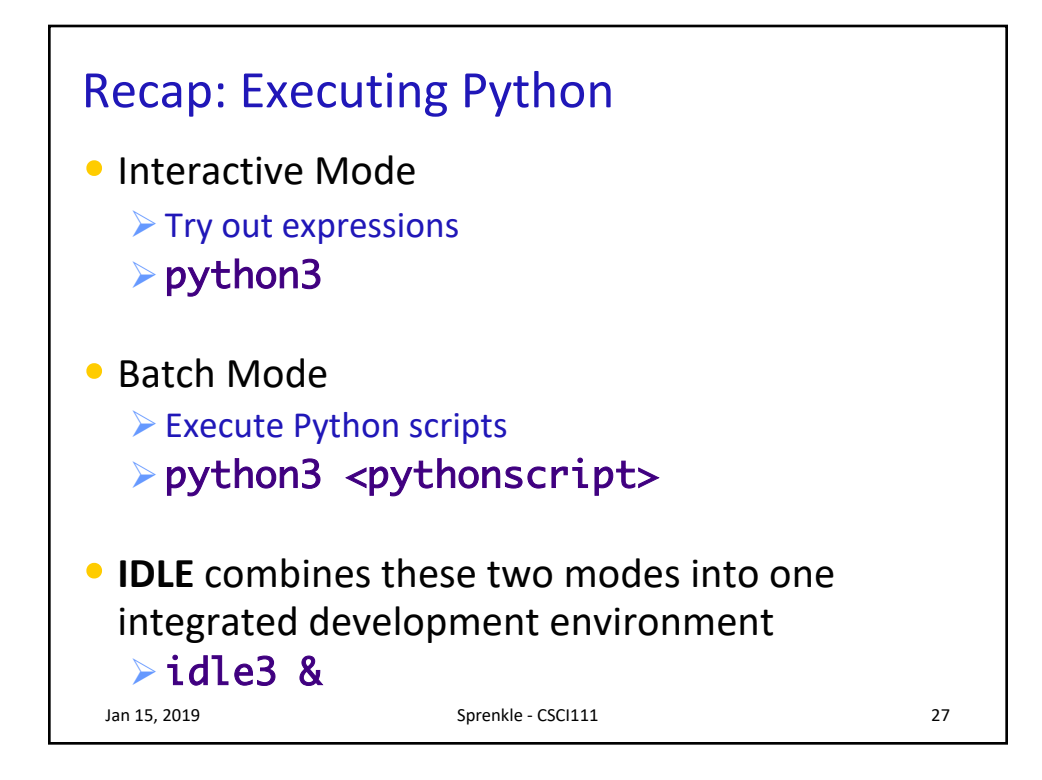

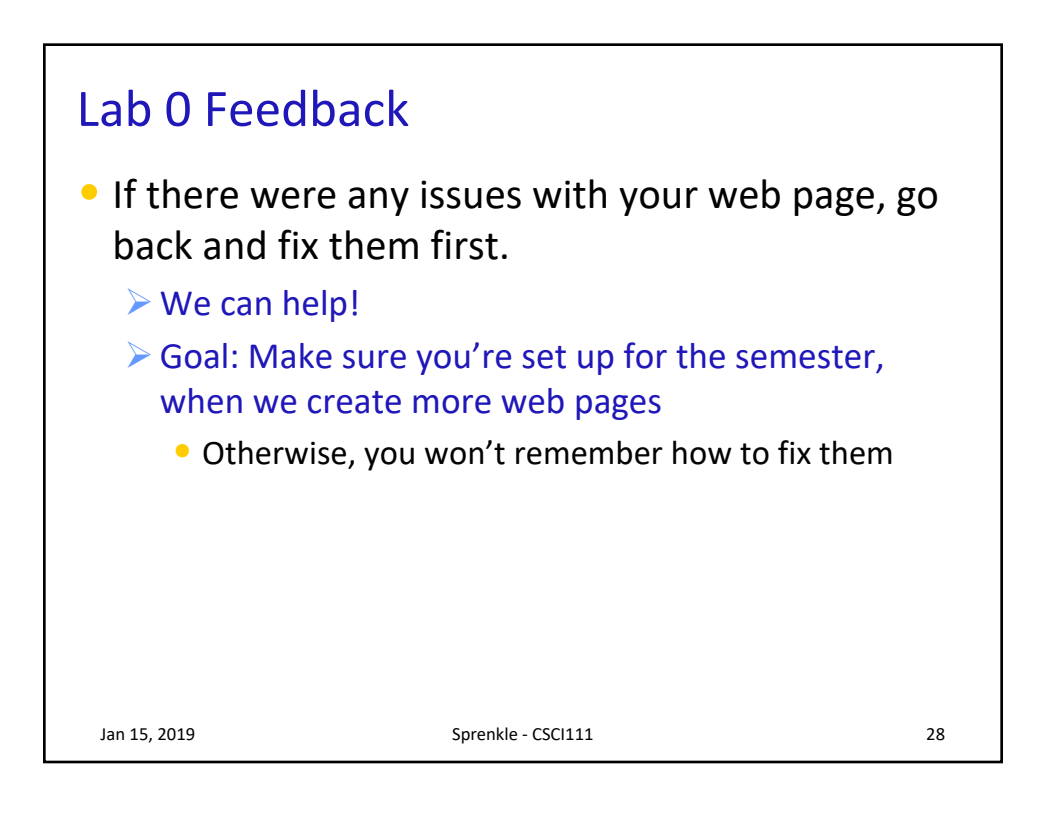

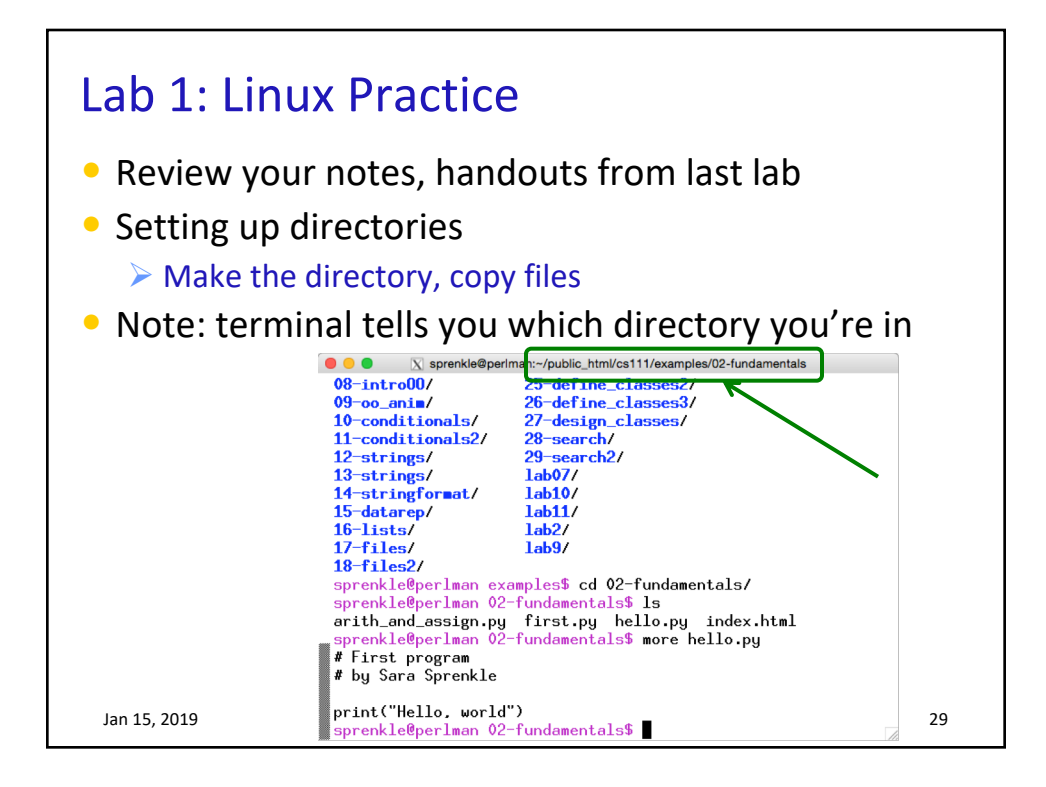

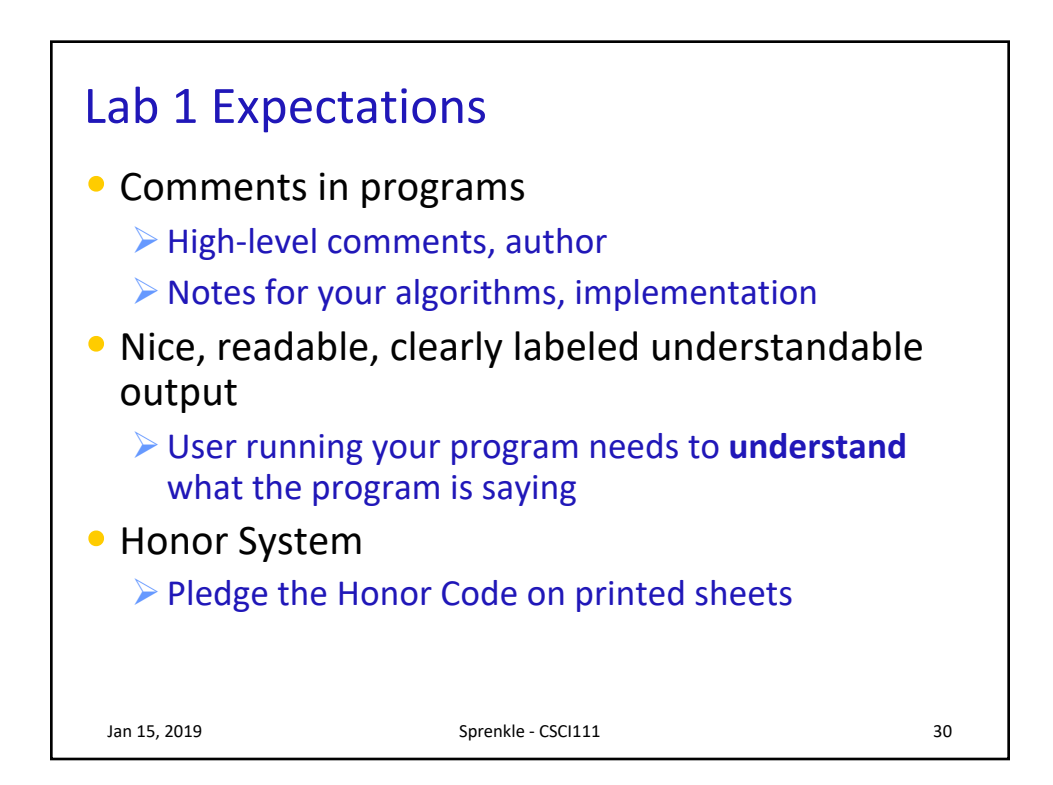

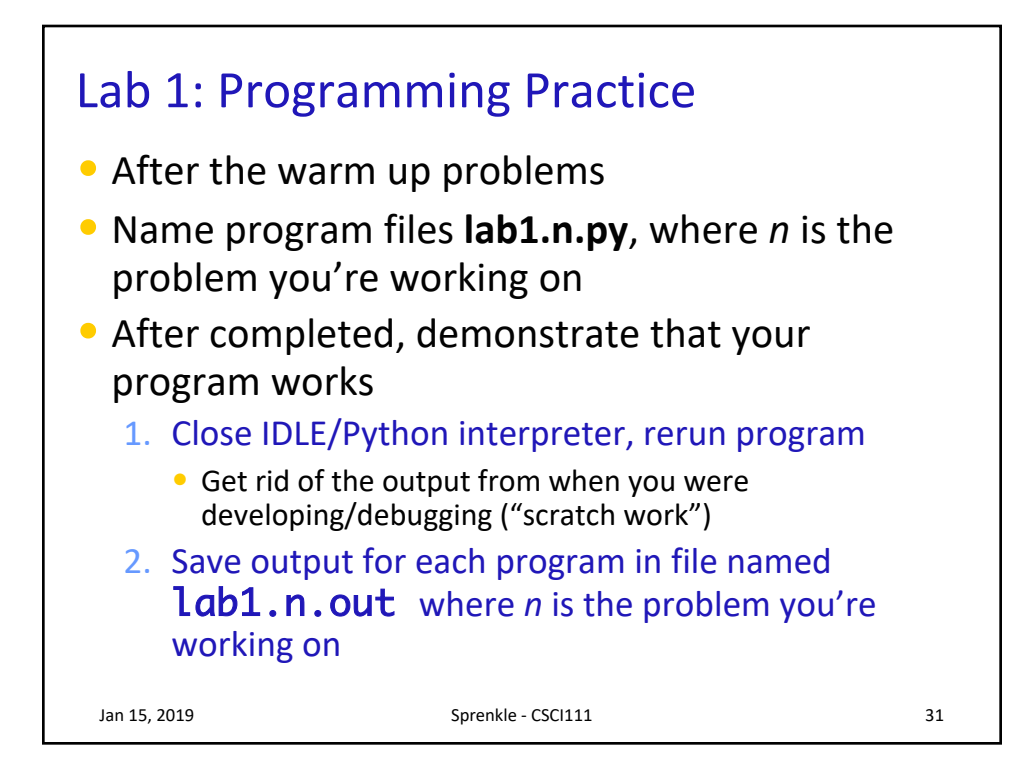

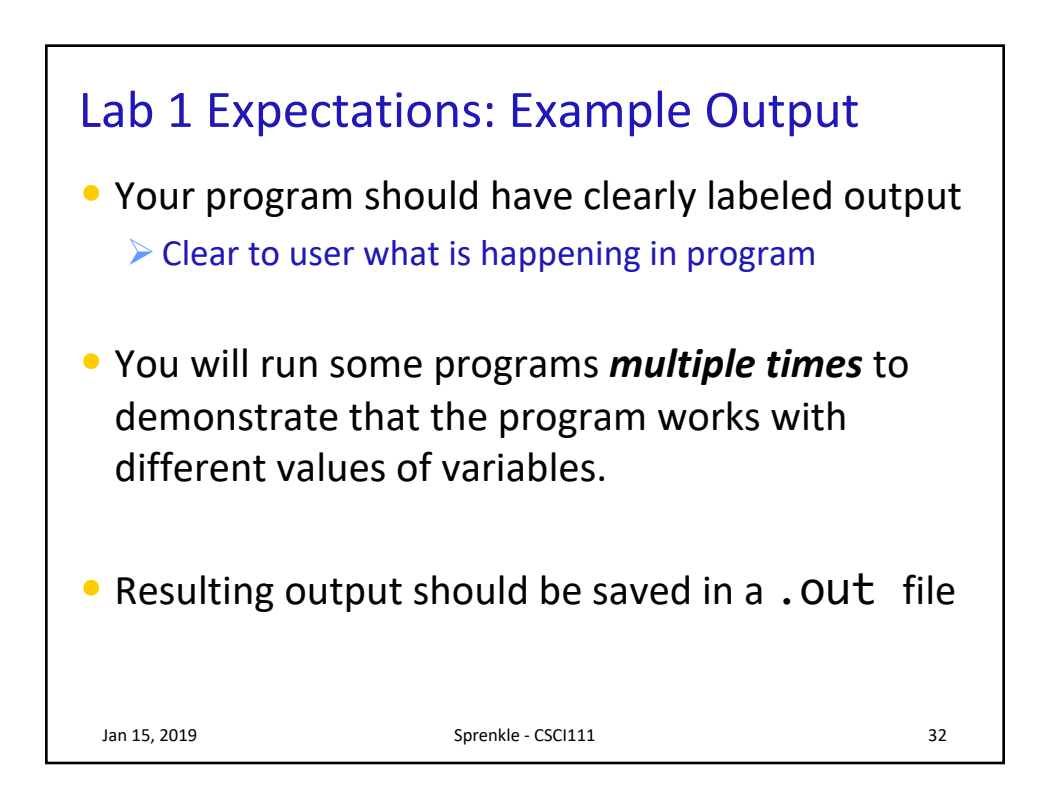

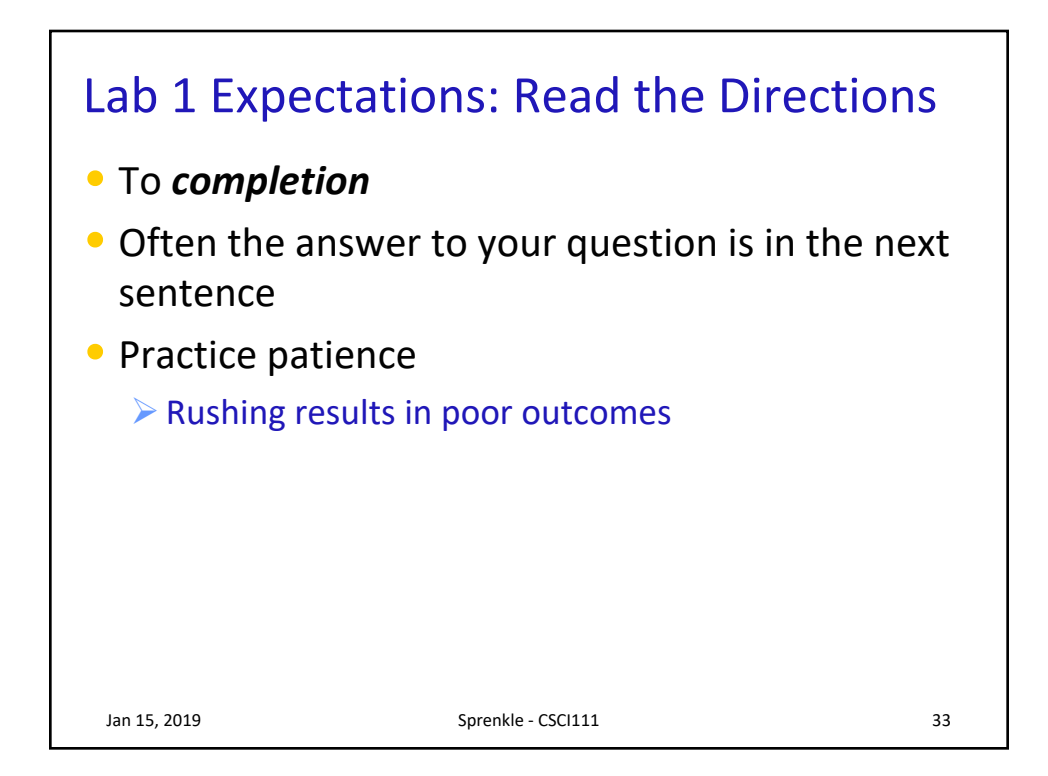

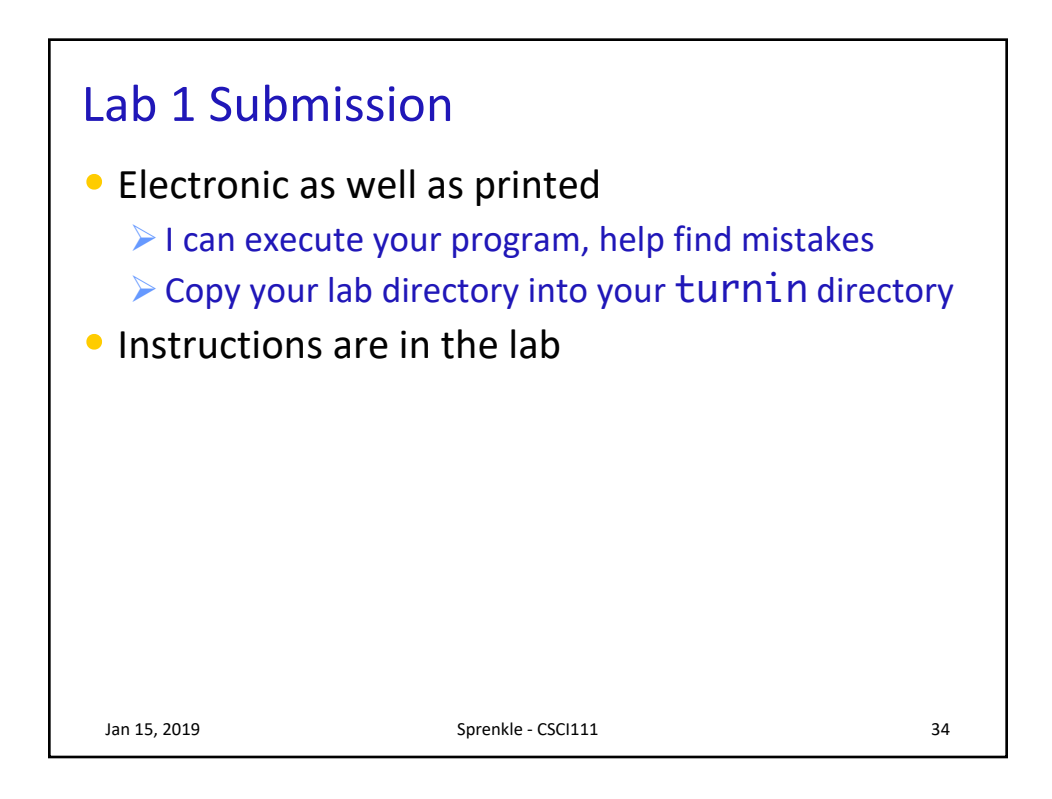

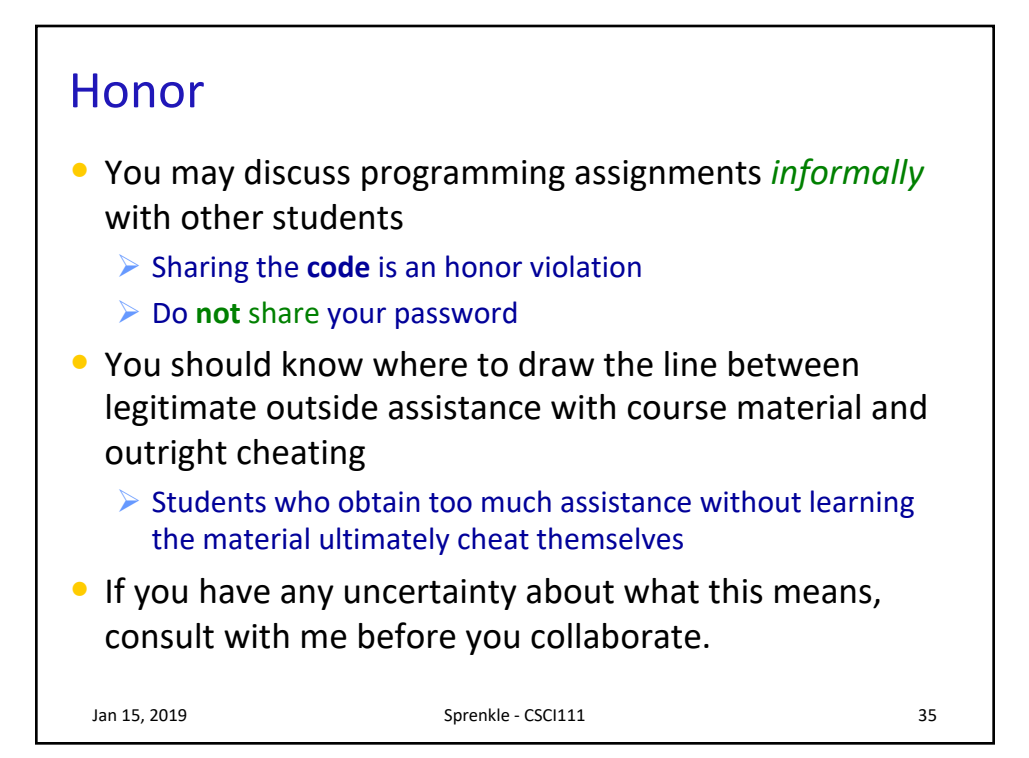

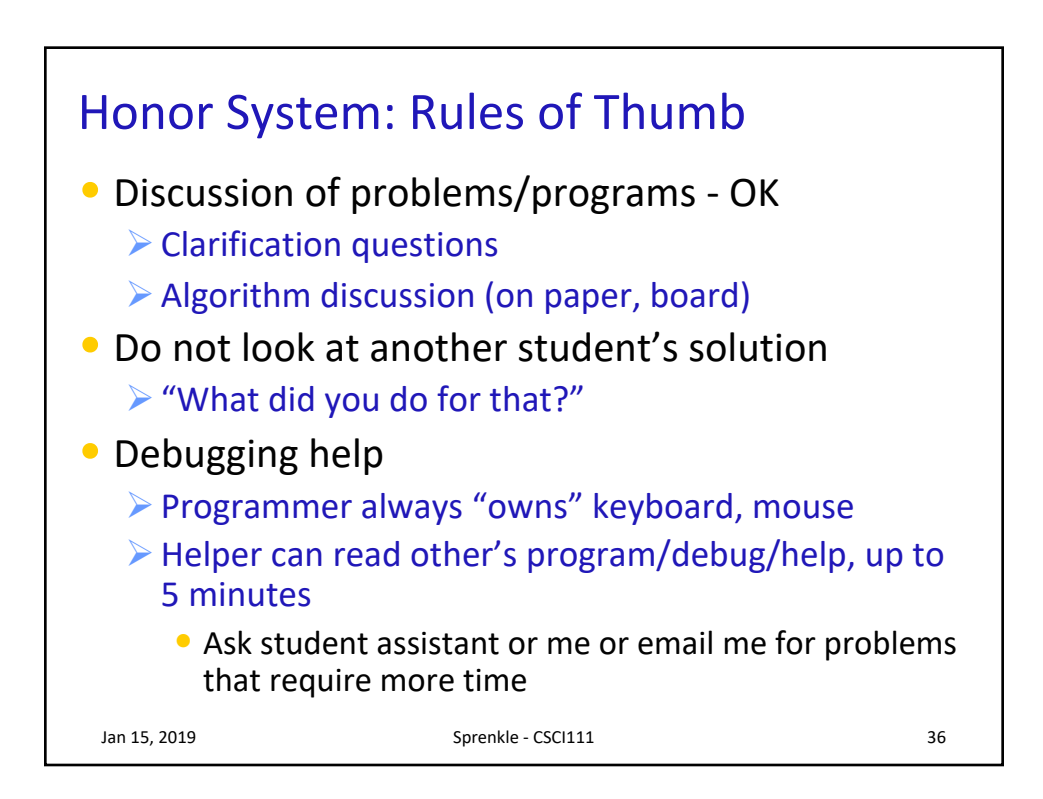

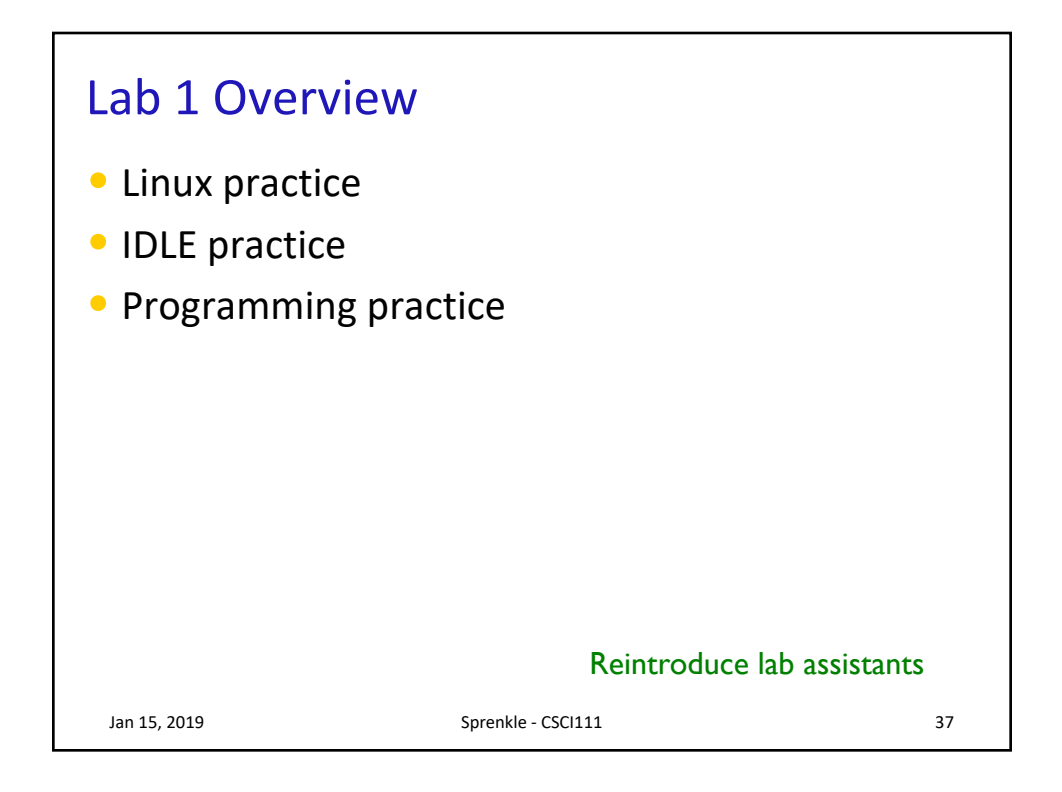

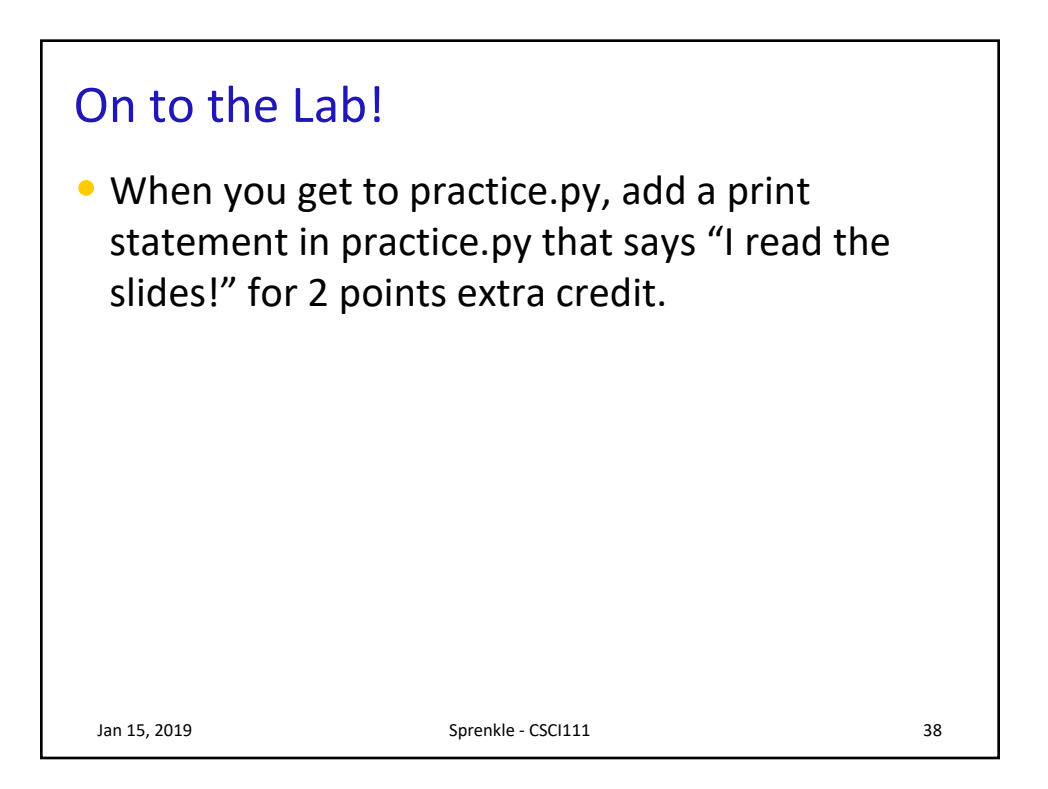

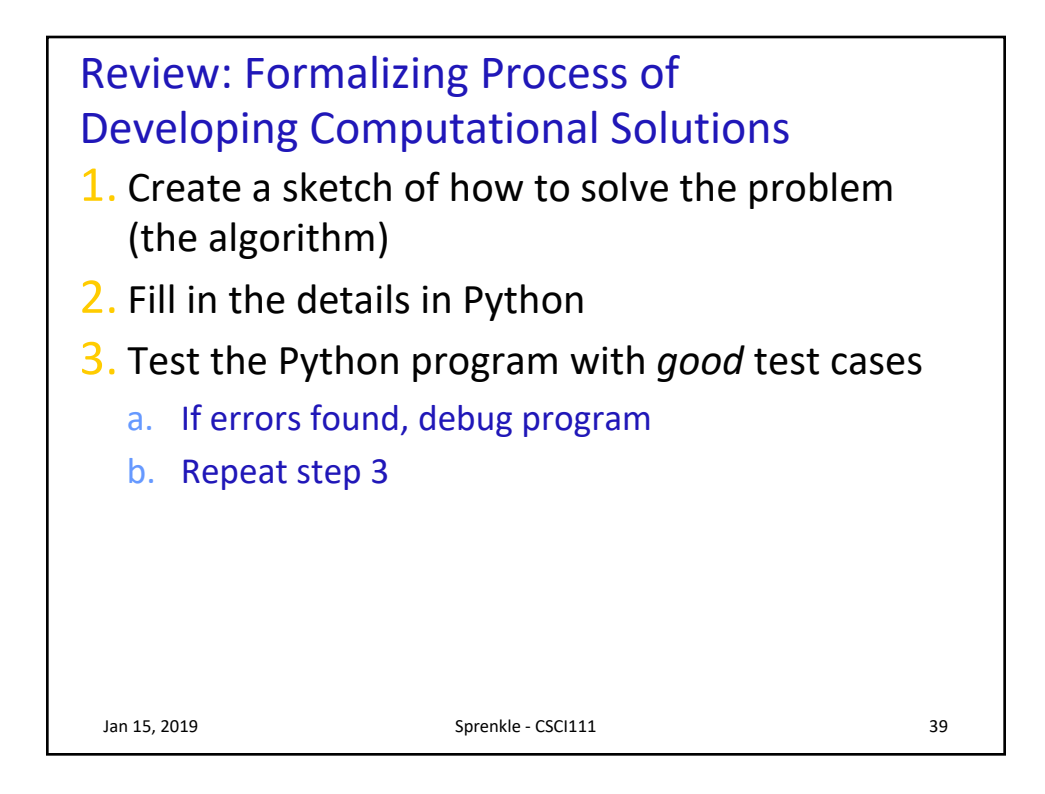

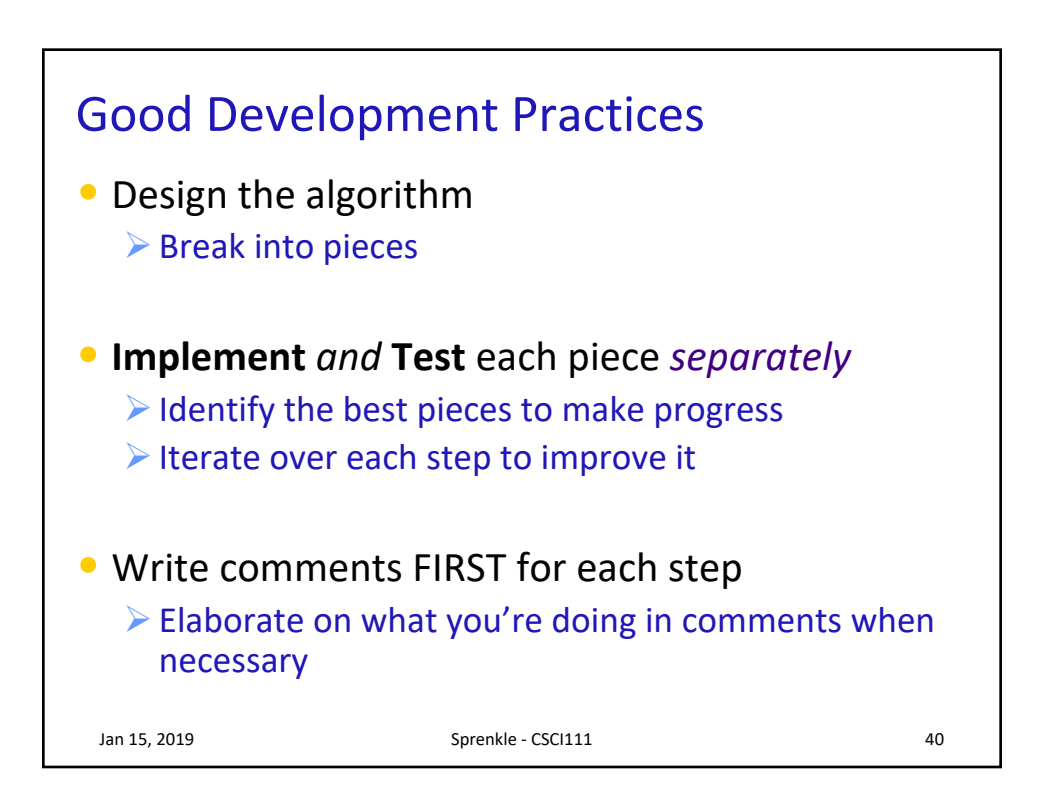

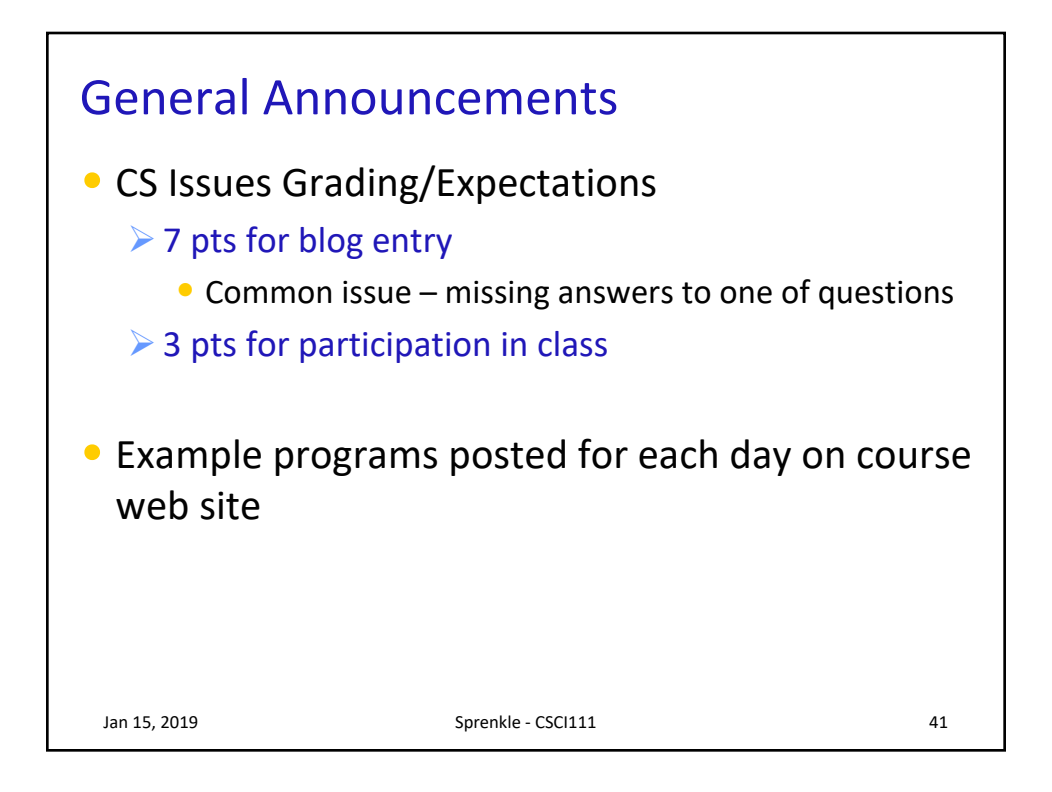

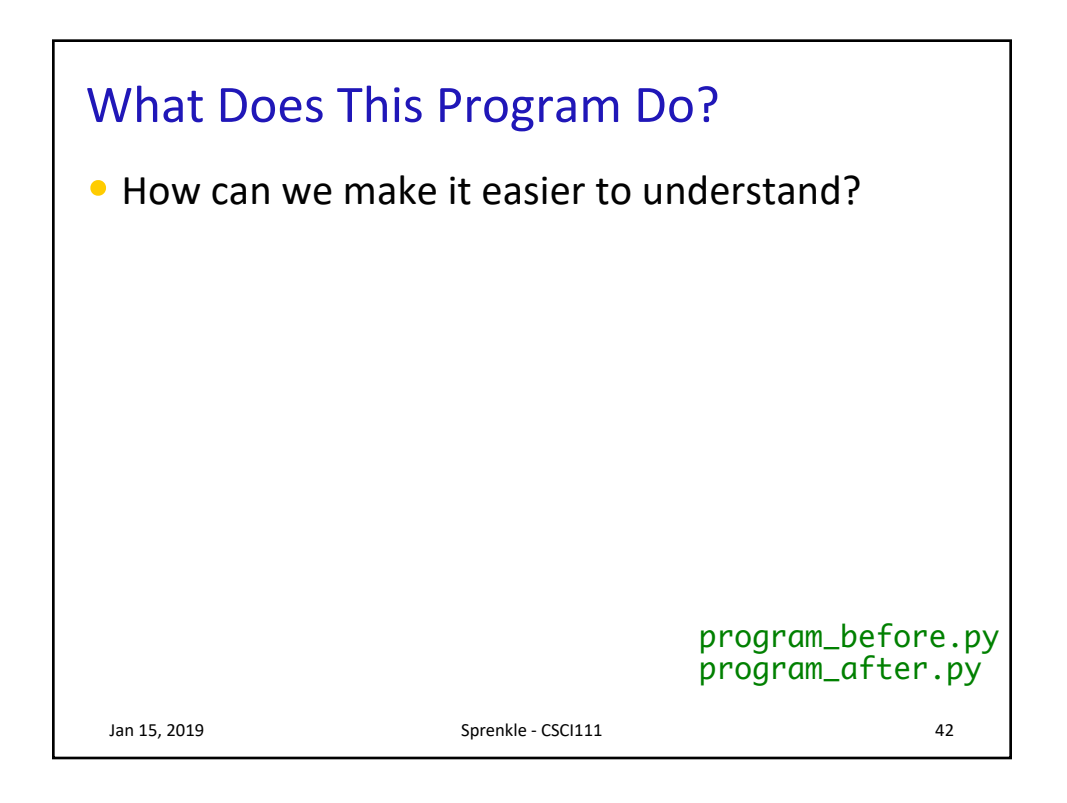

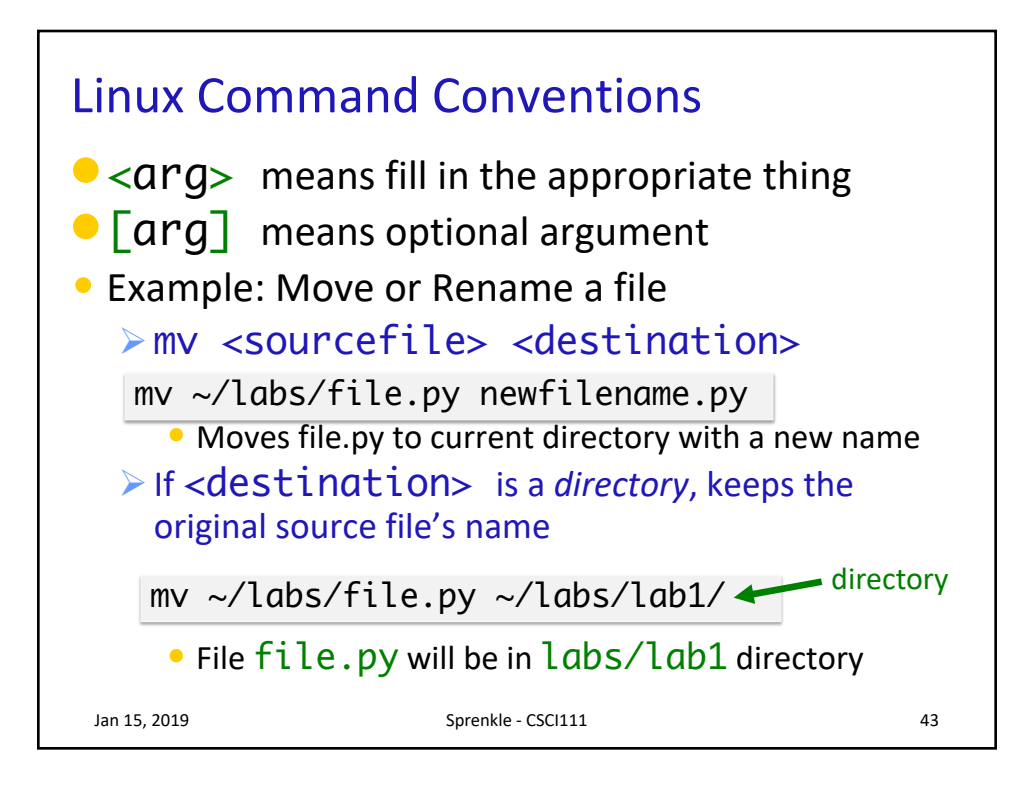